### Learning, Teaching & Assessment @

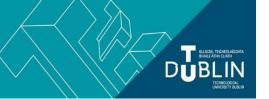

- This document outlines what is covered in the workshop: 'Brightspace 10 Collaborative Learning with Bongo Group Projects'
- It lists the syllabus, together with linked resources related to each particular topic / task
- Its purpose is to act as a refresher for staff who attend the Brightspace 10 workshop.
- It also operates as an alternative to the workshop for those staff who cannot attend

### **Brightspace 10: Collaborative learning with Bongo Group Projects**

#### Aim of this resource

This resource provides an introduction to the Bongo Group Projects tool, which can be used to create collaborative leaning spaces where students can complete group activities, communicate and meet virtually, manage milestones, jointly present synchronously and asynchronously, and evaluate their peers.

#### Prerequisites for this resource:

• It is recommended that before working through this resource, you are familiar with the Brightspace VLE and have already completed the guides for Brightspace 1, 2, and 4 (or attended their respective workshop).

| Syllabus                                            | Syllabus                                                                                                    |
|-----------------------------------------------------|----------------------------------------------------------------------------------------------------|
| What are bongo group project tools?                 | In addition to the native Brightspace groups tool (see <u>Bitesized Brightspace 9</u> ), lecturers at TU Dublin City Campus can also use the bongo group project tools to create collaborative learning spaces which allow for:                                                                                                    |
|                                                     | <ul> <li>Instructors to directly monitor and evaluate team working processes and 'inputs'</li> <li>Learners to directly evidence collaboration through milestone management, 'work in progress' file-sharing, and scheduled group meetings</li> <li>Learners to work collaboratively in the creation of shared submissions (including innovative 'video assignments' (see <u>Bitesized Brightspace 4</u>)</li> <li>Rich opportunities for instructor, peer, and self-evaluation and feedback</li> </ul> |
|                                                     | The LTTC has prepared this <u>video overview (11:00)</u> of Bongo's group project tools. A detailed guide on facilitating group-work using both Bongo and the Brightspace groups tool <u>is available here</u> .                                                                                                    |
|                                                     | In this guide, 'bongo group project tools' refers to the suite of features available to learners and instructors as part of the 'group assignment' lifecycle. This knowledgebase article provides an overview of bongo group projects for instructors.                                                                                                    |
|                                                     | Although video-based submissions are not required for bongo group projects, video assignments are one of the platform's key features. To learn more about them, please see the unit 'Brightspace 4: How to Use the Bongo Video Assignments Tool'.                                                                                                    |
| How do I set up and manage bongo group assignments? | Bongo provides a number of knowledgebase articles for instructors on <u>setting up group projects</u> , <u>creating and managing groups</u> , <u>customizing group projects</u> , and <u>group project advanced settings</u> .                                                                                                    |
|                                                     | The LTTC also offers the following guides on setting up bongo group assignments: a printable handbook on 'Facilitating Group-work in Bongo and Brightspace' and a recorded webinar (1 hour) on 'Facilitating Group and Individual Projects in Bongo' - the process of configuring group projects is covered from 02:00.                                                                                                    |

## How do I monitor, evaluate, and grade group projects?

Bongo features a range of grading types (rubric, pass/fail, 'five-star' etc.) and allows for the provision of peer, team, self, and instructor feedback. It has its own standalone grading system, but this can easily be synced with your Brightspace module gradebook.

Grading group submissions, providing feedback, and reviewing group progress in bongo 'gradebook' is outlined in the video '<u>Bite-sized Brightspace for Staff No. 9 - 'Bongo Group Project Tools'</u> (@5:53).

This recorded webinar - titled 'Assessing/Grading with Bongo' (56 min) covers the following:

- Grading and evaluation options with Bongo video assignments
- The process of grading video assignments
- Peer review, team evaluation, and self-assessment
- Releasing grades, resetting submissions and Brightspace gradebook sync

Bongo also provides knowledgebase articles on <u>evaluating and scoring student</u> <u>submissions</u>, <u>grading types</u>, <u>peer review</u>, <u>adding</u> and <u>scoring with</u> rubrics, and <u>customizing the tools available to learners</u> (i.e. video submission, scheduling group virtual classroom meetings).

Information on peer review, rubric-based self-assessment, and adding 'post-submissions instructions', i.e. for team, peer, or self-evaluation, can be found in the bongo knowledgebase article 'advanced settings overview'.

A brief overview of the process of grading group projects is also included in <a href="this recorded webina">this recorded webina</a>r (@ 48:20)

# How do learners complete group projects?

Bongo provide a range of helpful, learner-oriented knowledgebase articles on <u>getting</u> <u>started with video assignments</u>, <u>how to complete a group project</u>, and <u>checking your system</u> for video-assignment readiness,

The LTTC has also prepared <u>a guide</u> which contains instructions for learners on recording and uploading videos, screen-shares, and presentations to bongo, finalizing their submissions, and viewing grades and feedback.

#### Recommended additional resources

- The Bongo knowledgebase on video assignments for learners
- The Bongo knowledgebase for instructors and designers
- An LTTC paper/guide on 'Using Bongo Group Tools for Peer and Team Evaluation'
- A record LTTC webinar on 'Using Bongo to Support Authentic Assessment'
- Bongo <u>whitepaper on authentic assessment</u>
- Presentation slides from an LTTC workshop on <u>Teamwork Pedagogy and Group-based Learning and</u>
   Assessment in the VLE (Brightspace and Bongo)
- Recorded Webinar: 'The State of Video in Education' with Bryan Alexander https://vimeo.com/356748946
- Recorded <u>GASTA-style</u> webinar from LTTC Assessment Series: <u>'Designing Authentic Assessments'</u> (with contributions from across TU Dublin)

bite-sized brightspace